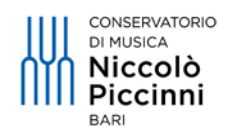

## **AVVISO**

## **ATTIVAZIONE SISTEMA OPENATHENS PER ACCESSO**

## **ALLE RISORSE ON LINE DELLA BIBLIOTECA**

**Prot. n. 4502 Bari, 2 maggio 2023**

Si informano tutti i docenti e gli studenti dei corsi di triennio e biennio che nel mese di maggio la Biblioteca del Conservatorio attiverà il sistema di SSO (Single Sign On) per l'**accesso da remoto** alle banche dati bibliografiche sottoscritte: *JSTOR-Music Collection, Grove Music Online, RILM Abstracts of Music Literature with Full Text, RILM Encyclopedias, RIPM With Full Text, RIPM Preservation Series: European & North American Music Periodicals*.

Il sistema di accesso, con autenticazione con SSO, è fornito da , Una tecnologia adottata da molte università italiane e straniere per semplificare l'accesso alle risorse della biblioteca. (cfr. [https://www.ebsco.com/it-it/prodotti/ebsco-openathens\)](https://www.ebsco.com/it-it/prodotti/ebsco-openathens).

Con OpenAthens, gli utenti tramite un unico login possono accedere a tutte le risorse elettroniche, risparmiando, così, tempo e riducendo lo stress legato alla memorizzazione di password. Gli utenti possono accedere alle risorse elettroniche della biblioteca ovunque si trovino, utilizzando i loro dispositivi mobili o computer.

**Cosa accadrà?** Docenti e studenti riceveranno una mail di attivazione inviata dall'organizzazione, contenente **un username** e **un link** da cliccare (valido per 60 giorni dal ricevimento della mail) per poter impostare autonomamente la propria password. Una volta creata la propria password, bisognerà custodire le credenziali per i futuri accessi.

A questo punto sarà possibile accedere alle risorse on line via  $\sqrt[4]{\sqrt[3]{2}}$  OpenAthens in 2 modi:

1 – dal sito web della biblioteca (consigliato), dalla pagina **I servizi,**  [https://www.consba.it/it/281/i-servizi,](https://www.consba.it/it/281/i-servizi) ove è scritto:

*• consultazione da remoto banche dati tramite OpenAthens: JSTOR-Music Collection, Grove Music Online, RILM Abstracts of Music Literature with Full Text, RILM Encyclopedias, RIPM With Full Text, RIPM Preservation Series: European & North American Music Periodicals. [Cilcca qui](https://my.openathens.net/)*

2 - direttamente dai siti web dei fornitori di contenuti, a condizione che questi ultimi abbiano configurato questa funzione sul proprio sito web. L'utente dovrà seguire questi passaggi per accedere: trovare il pulsante "Accedi" o "Login" sul sito web del fornitore di contenuti (in genere si trova nell'angolo in alto a destra della pagina); se disponibile, selezionare "OpenAthens" come metodo di accesso; oppure "Trova la tua organizzazione" nella casella di ricerca.

Una volta entrati nel sistema, sarà facile trovare i collegamenti alle banche dati attivate, ed altre notizie utili all'uso e all'esplorazione della biblioteca istituzionale *(MyAthens)*.

Al momento non esistono tutorial per OpenAthens in lingua italiana (in preparazione); in lingua inglese si suggerisce la visione dei tutorials

<https://www.youtube.com/watch?v=6-TLLOUZD1o> oppure

<https://www.youtube.com/watch?v=tqEKmmNAOlU>

Si ricorda infine che l'accesso alle banche dati è sempre possibile dalla sede del Conservatorio.

La prof.ssa Maria Grazia Melucci è la referente istituzionale per  $\mathbb{Q}_n$  OpenAthens

Per informazioni o domande relative alle procedure di accesso con Openathens può essere contatta in Biblioteca o al seguente indirizzo email [openathens@docenticonsba.it](mailto:openathens@docenticonsba.it) dal quale risponderà in tempi compatibili con gli impegni didattici e di gestione della Biblioteca.

La Docente Bibliotecaria

Prof.ssa Maria Grazia Melucci

Mariegrari efebrens